# **ESTUDO DE VIABILIDADE ECONÔMICA DA CONSTRUÇÃO DE UM PARQUE EÓLICO NA REGIÃO DO TRIÂNGULO MINEIRO E ALTO PARANAÍBA**

Vítor Alexandre Caixeta Ildeu, Sebastião Camargo Guimarães Jr (Dr.), Kleiber David Rodrigues (Dr.), Aidson Antônio de Paula (M.Sc.) Universidade Federal de Uberlândia, Faculdade de Engenharia Elétrica, NUPEA – Núcleo de Pesquisa e

Extensão em Energias Alternativas, Uberlândia - MG [vitao07@gmail.com,](mailto:vitao07@gmail.com) [scguimaraes@ufu.br](mailto:scguimaraes@ufu.br), [kleiber@ufu.br](mailto:kleiber@ufu.br) , [aidson@ufu.br](mailto:aidson@ufu.br) 

*Resumo -* **Este trabalho tem por objetivo analisar a viabilidade econômica da construção de um parque eólico na região do Triângulo Mineiro e Alto Paranaíba em Minas Gerais. Investimentos em geração eólica são importantes para substituir as fontes poluidoras e não renováveis. A região estudada, além de infra estrutura privilegiada, possui o quarto maior potencial de geração de energia eólica de MG, com velocidade dos ventos forte no período seco, o que garante a complementaridade das gerações eólicas e hídricas. Para atingir esse objetivo, será feita a análise do atlas eólico de MG para a escolha da cidade mais propícia a receber o parque, assim como avaliar os custos e a Taxa Interna de Retorno (TIR) do investimento realizado.** 

*Palavras-Chave –* **Energia Eólica; Fonte Renovável; Parque Eólico; Viabilidade Econômica.** 

## **ECONOMIC VIABILITY STUDY OF THE CONSTRUCTION OF A WIND FARM IN THE REGION OF THE TRIÂNGULO MINEIRO AND ALTO PARANAÍBA**

*Abstract -* **This paper's goal is to analyze the economic viability of the construction of a wind farm in Triângulo Mineiro and Alto Paranaíba, located in Minas Gerais. Investments in wind generation are important to replace the polluting and non-renewable sources. The region under study has the fourth wind generation potential in MG, with a privileged infrastructure due to the concentration of big hydroelectric power plants, which ensures the complementarities of wind and hydro generation, because the wind speed is higher in the dry period than in the rainy period. To reach this paper's goal, the wind atlas of MG will be analyzed to choose the most propitious city to receive the wind farm, as well as estimate the costs and the Internal Rate of Return (IRR) of the investment.** 

*Keywords -* **Economic Viability; Renewable Source; Wind Energy; Wind Farm.** 

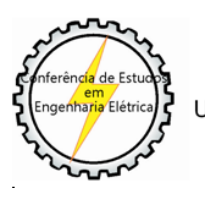

XII CEEL - ISSN 2178-8308 13 a 17 de Outubro de 2014 Universidade Federal de Uberlândia - UFU Uberlândia - Minas Gerais - Brasil

## **I. INTRODUÇÃO**

Os gastos com um parque eólico estão na casa das dezenas ou centenas de milhões de reais e o estudo de viabilidade é imprescindível para sua implantação. A região do Triângulo Mineiro e Alto Paranaíba (TM e AP) foi escolhida como a região inicial do projeto, pois, é onde se encontra a Universidade Federal de Uberlândia (UFU) e possui o quarto maior potencial de geração de energia eólica de MG de acordo com o atlas eólico mineiro [3]. Possui ainda outras vantagens como um relevo pouco acidentado o que facilita a o acesso, construção e reduz os custos de manutenção. A região apresenta uma infra estrutura privilegiada e é um importante centro consumidor do estado. O atlas eólico mineiro, no entanto, não aponta qual cidade seria mais propícia para a instalação do parque.

Para escolher a cidade sede deste parque serão avaliados o relevo e a rugosidade do local, a velocidade média anual dos ventos a uma altura de 50 a 100 metros, fatores que são determinantes no estudo da viabilidade econômica. Serão analisados também o investimento de implantação, custos de produção, equipamentos utilizados, impostos, mão de obra, manutenção e financiamento.

O método da TIR será utilizado para avaliar a viabilidade econômico-financeira, e o modelo de Fluxo de Caixa Descontado (FCD) será utilizado para calcular o fluxo de caixa do investimento. Ao final serão analisados os resultados obtidos e sugestões para o incentivo do maior uso de energias renováveis, como a energia eólica, são propostas.

## **II. FUNDAMENTOS TEÓRICOS**

O fator de capacidade (FC) de geração eólica no Brasil está na casa de 40% e já se consegue chegar a 45% por causa do avanço da tecnologia [13]. Torres mais altas (100 metros) captam melhor o vento, e com isso, a produtividade aumentou e o investimento inicial, que antes era de R\$6,5 milhões, caiu para R\$3,4 milhões o MW instalado [11].

O Banco Nacional do Desenvolvimento Econômico e Social (BNDES) apoia projetos que diversifiquem a matriz energética nacional e que contribuam para a sua sustentabilidade por meio da linha Energias Alternativas, financiando até 80% do investimento total. O prazo de amortização é de 16 anos para um valor mínimo de financiamento de R\$10 milhões [4].

Na produção de energia elétrica no Brasil 80% das fontes são renováveis, sendo que 74% da capacidade instalada vêm das hidrelétricas. A energia eólica representa apenas 0,4% na

matriz brasileira com potência instalada acima de 1,4MW. É importante destacar que devido à forte presença de fontes renováveis, 45% do total, a matriz energética brasileira é considerada uma das mais limpas do mundo, enquanto que no restante do planeta este percentual é de 13% [5].

## *A. Geração de energia elétrica a partir dos ventos*

A potência P [w] teoricamente extraída pela turbina eólica é descrita em (1) [13]:

 $P = \frac{1}{2} \rho \cdot C_p \cdot \eta \cdot A \cdot V_i^3$  (1)

Onde:

 $p =$  massa específica do ar [Kg/m<sup>3</sup>];

 $C_p$ = coeficiente de potência (Coeficiente de Betz);

η = eficiência de conversão eletromecânica;

 $\overline{A}$  = área de varredura do rotor [m<sup>2</sup>];

 $V_i$  = velocidade frontal do vento [m/s].

#### *B. Análise da Região Escolhida: Atlas Eólico do TM e AP*

A região do TM e AP apresenta vantagens que a deixam atrativa para investimentos: interligação com o Sistema Elétrico Nacional, infraestrutura privilegiada e um relevo pouco montanhoso(comparado às formações típicas mineira).

Observando o atlas eólico do TM e AP conclui-se que algumas pequenas e dispersas regiões possuem velocidade média anual do vento próxima a 8m/s (medidas a 100 metros de altura). O único local que se percebe uma constância dessa velocidade ao longo de uma faixa maior de terreno é no município de Sacramento no estado de MG, na microrregião de Araxá. Tem uma área de 3.080,44 km² e população de 22.000 habitantes. Está localizado a uma altitude entre 800 a 1.100 metros com baixa rugosidade, valores entre 0,01 e 1,0 metro [3]. Esses fatores são favoráveis à construção do parque eólico na região.

#### *C. Influência da altura na velocidade dos ventos na região de Sacramento*

A influência da altura da colocação dos aerogeradores é demonstrada nas Figuras 1 e 2, nas quais são mostrados respectivamente, o potencial eólico anual a 50 e 100 metros de altura na região do TM e AP [3].

Das Figuras 1 e 2 conclui-se que a velocidade do vento a 100 metros de altura é até 2 m/s a mais do que a velocidade do vento a 50 metros de altura. Na região de Sacramento, a velocidade do vento chega a 6 m/s (a 50 metros) e chega a 8 m/s (a 100 metros). Nesse estudo opta-se pelo aerogerador a 100 metros de altura, sendo assim utilizada a velocidade de 8m/s para toda região do município de Sacramento.

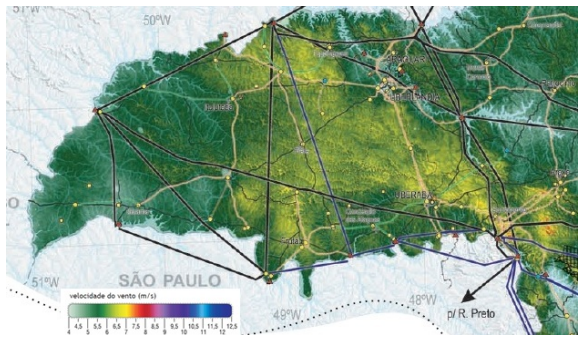

Fig. 1. Potencial eólico anual a 50 metros de altura.

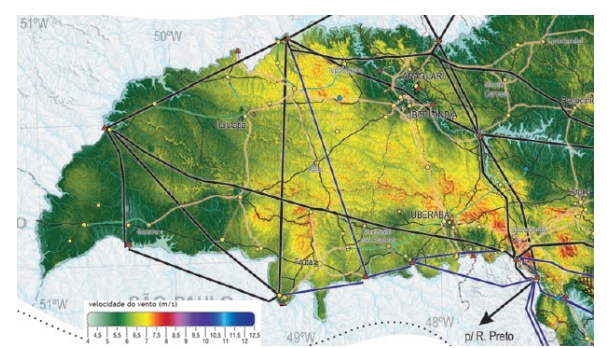

Fig.2. Potencial eólico anual a 100 metros de altura.

#### *D. Potencial eólico sazonal a 100 metros de altura*

O estudo da sazonalidade é importante para se verificar em quais períodos do ano a incidência do vento possui maior e menor intensidade. A incidência do vento, Figura 3, é bem maior no período do inverno (3<sup>º</sup> quadrante), sendo regular no outono e primavera (2º e 4º quadrante), e bem fraca no verão  $(1<sup>°</sup>$  quadrante) [3].

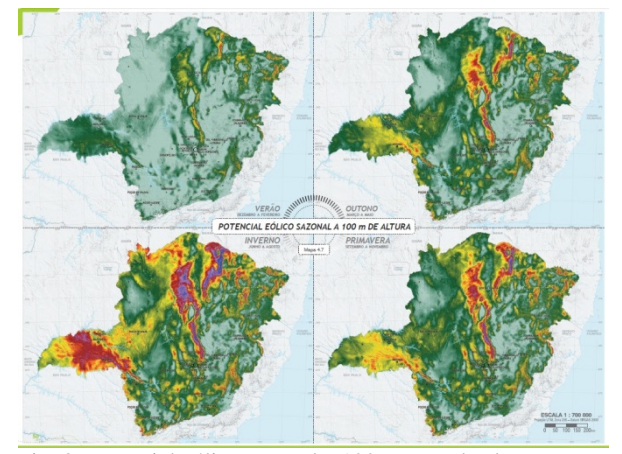

Fig. 3. Potencial eólico sazonal a 100 metros de altura.

A complementaridade entre as gerações eólicas e hídricas é importante. Estudos realizados pela CHESF comprovam que aumentando a participação da energia eólica no sistema elétrico, a energia disponível no período seco é maior [1]. No período de menor vazão afluente do Rio São Francisco, a produção dos parques eólicos do nordeste é maior, como mostrado pelas Figuras 4 e 5.

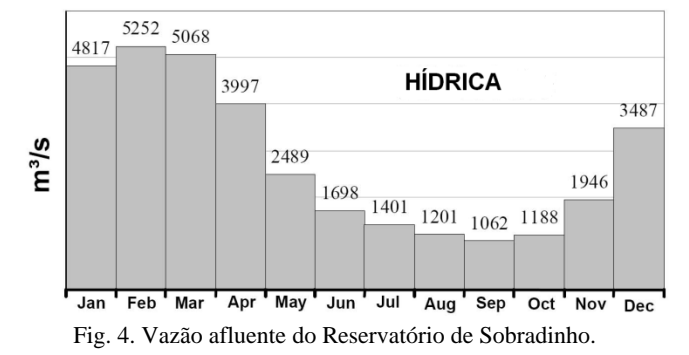

Na Figura 6 é mostrada a complementaridade sazonal entre a produção eólica do Sul e o sistema hidrelétrico do Sudeste. Comparativamente à região Sul do Brasil, a incidência do vento em MG também é maior no período do inverno e menor no verão e, portanto, a complementaridade entre as gerações eólicas e hídricas também pode ser observada em MG.

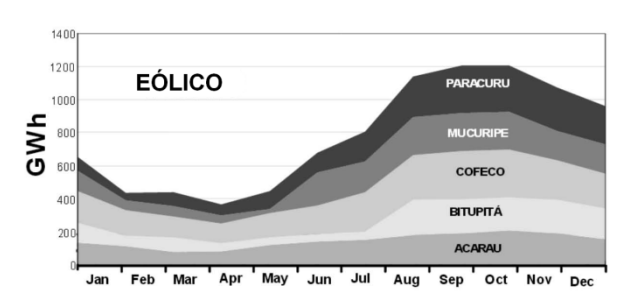

Fig. 5. Produção de parques eólicos em 10% do litoral do Ceará

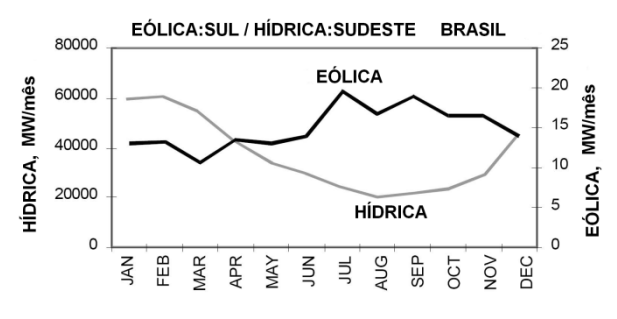

Fig.6. Complementaridade das gerações de energia – eólica no Sul e hídrica no Sudeste.

#### *E. Equipamentos escolhidos*

São utilizados aerogeradores instalados a uma altura de 100 metros e com diâmetro do rotor superior a 70 metros. Com isso, foi selecionado um aerogerador da marca Wobben, modelo E82 com potência nominal de 2.000 kW e diâmetro do rotor de 82 metros [8]. Para uma potência nominal instalada de 30MW são necessários 15 aerogeradores.

#### *F. Custos dos Equipamentos e Custos de Produção*

O custo médio da estrutura de um parque eólico fornecido pela Empresa WobbenWindpower fica em torno de R\$4,2 milhões por MW instalado. Dessa forma, como a proposta é de um parque eólico de 30MW de potência nominal instalada, o custo inicial será de R\$126 milhões de reais [15].

O valor de venda da energia eólica dos leilões em 2010, chegou a R\$144,00 e em 2011 teve o menor valor com preço médio de R\$100,00 por MWh [12]. Este valor será utilizado para a venda da energia gerada pelo parque eólico em estudo.

#### *H. Financiamento*

O Programa de Incentivo às Fontes Alternativas de Energia Elétrica (PROINFA) foi criado com o objetivo de melhorar a participação da energia elétrica proveniente de fontes eólica, biomassa e PCH's, diversificando a matriz energética brasileira.

O BNDES apoia financeiramente projetos de energias alternativas. O valor mínimo de financiamento é de R\$10 milhões e a participação máxima do BNDES é de 80% do investimento inicial, com um prazo de amortização de 16 anos. As condições do financiamento são 0,9% ao ano, acrescido de 4,18% ao ano de taxa de risco de crédito, mais a taxa de juros de longo prazo (5%).

## *I. Análise da Viabilidade Econômica*

#### *1) Demonstrativo de resultado de exercício*

Neste item são mostrados os lucros e as despesas obtidas em um período específico de tempo, incluindo débitos que não estão envolvidos em caixa, como depreciação e amortização de alguns ativos, e também impostos [10]. Estão inclusos nesse demonstrativo: (i) vendas a vista ou a prazo; (ii) salários pagos; (iii) Compra de bens e serviços; (iv) Despesas de comercialização e (v) Depreciação de ativos.

#### *2) Demonstrativo do fluxo de caixa*

O demonstrativo do fluxo de caixa concentra os resultados operacionais e as mudanças no balanço patrimonial, fornecendo uma análise dinâmica das últimas mudanças no caixa, que mostram o resultado das decisões tomadas durante um determinado período de tempo [10].

Esse demonstrativo é preparado utilizando a comparação entre os balanços iniciais e os finais, e oferece uma avaliação imediata do impacto combinado sobre o caixa relativo às decisões da administração durante o período de estudo.

Um aspecto interessante do fluxo de caixa é o tratamento contábil das recuperações de investimentos em ativos fixos. Isso implica que essas recuperações, tais como depreciações e amortizações, representam lançamentos contábeis e os ativos que estão sendo amortizados pelos lançamentos representam o caixa que foi desembolsado anteriormente para adquiri-los. Por esse motivo, as amortizações e depreciações que reduziram o lucro líquido precisam ser somadas a esse como uma entrada de caixa, recompondo o valor de fluxo de caixa gerado pelas operações [10].

#### *3) Fluxo de caixa descontado (FCD)*

O método do FCD considera o valor da moeda no tempo e usa essa idéia para verificar se a margem do fluxo de receita do projeto vale mais que o custo para a criação do produto ou serviço do projeto [9]. Em outras palavras, o dinheiro que se tem hoje vale mais do que o dinheiro que possa ser ganho no futuro, pois o dinheiro que o empreendedor possui hoje pode ser investido para gerar lucro, depositado, utilizado para abrir outra empresa. Assim, o dinheiro que se pode ganhar amanhã precisa ter o mesmo valor que o dinheiro que se tem hoje.

#### *4) Taxa interna de retorno (TIR)*

A TIR, método utilizado nesse estudo, calcula a taxa de juros a ser aplicada no valor presente das entradas de fluxo de caixa esperadas para que o valor das entradas de caixa seja igual ao valor do investimento original. De modo geral, quanto maior a taxa interna de retorno, mais rentável é o projeto e se a TIR estudada for maior que a Taxa Mínima de Atratividade (TMA), a empresa estará aumentando seu patrimônio com o projeto [9].

#### **III. METODOLOGIA**

A TIR de um projeto representa a taxa de juros para a qual os valores das despesas, trazidos ao valor presente, seja igual ao valor do retorno dos investimentos, também em valor presente. O empreendimento para ser atrativo tem que render, pelo menos, igual à taxa de juros que equivale à rentabilidade de aplicações de pequeno risco. Essa é a TMA,

e deve ser analisada, pois o investidor pode estar perdendo uma oportunidade de aplicar seu capital em outros projetos mais interessantes para ele.

A TIR, portanto, deve ser comparada com a TMA para a conclusão se o projeto pode ou não ser aceito. Se a TIR for maior que a TMA, o projeto é atrativo. Se a TIR for menor que a TMA, o investidor pode escolher aplicar seu capital em uma opção mais segura e que rende a TMA.

O modelo escolhido para o cálculo de fluxo de caixa é o Fluxo de Caixa Descontado (FCD), usando o IPCA como a taxa para deflacionar os juros e amortizações do financiamento, assim como as depreciações do projeto.

#### *A. Parâmetros e cálculos utilizados*

A energia que é realmente gerada pelo parque eólico é o somatório da energia de cada turbina menos as perdas que ocorrem no sistema (período parado para manutenção, perdas no sistema elétrico, indisponibilidades da rede elétrica) [6]. Tudo isso é englobado pelo Fator de Capacidade (FC) do parque. Neste estudo foi considerado um FC de 40,75%, de acordo com o catálogo do fabricante das turbinas (Wobben) escolhidas para ventos médios de 8m/s durante o ano.

A produção anual de energia  $P_{AE}$  é estimada por (2):

 $P_{AE} = 8760.P_{NST}$ . ( $FC/100$ ) [kWh] (2)

Onde:

$$
P_{INST}
$$
 - Potência instalada [kW];

FC - Fator de capacidade [%].

Na Tabela I são exibidos os parâmetros iniciais do projeto [6, 8, 12] e na Tabela II são apresentadas as despesas do projeto [2, 6, 15]. Na Tabela III são mostrados os períodos utilizados neste estudo, desde o período do contrato de compra e venda de energia (CCVE) até os períodos de depreciação pré-operacional e de equipamentos [6].

Tabela I – Parâmetros iniciais do projeto

| <b>Parâmetros</b>               | Valor Utilizado           |  |  |  |  |  |  |
|---------------------------------|---------------------------|--|--|--|--|--|--|
| Potência Nominal Instalada      | 30 [MW]                   |  |  |  |  |  |  |
| Fator de Capacidade Bruto       | $FC_B = 40,7%$            |  |  |  |  |  |  |
| Fator de Disponibilidade        | $FD = 97\%$               |  |  |  |  |  |  |
| Perdas                          | 4%                        |  |  |  |  |  |  |
| Fator de Capacidade Líquida     | $FCL = FCB.FD.(1-perdas)$ |  |  |  |  |  |  |
| Tarifa de Energia Eólica (2011) | 100,00 [R\$/MWh]          |  |  |  |  |  |  |
| Receita bruta anual             | R\$9.972.313.92           |  |  |  |  |  |  |

Tabela II – Despesas do projeto

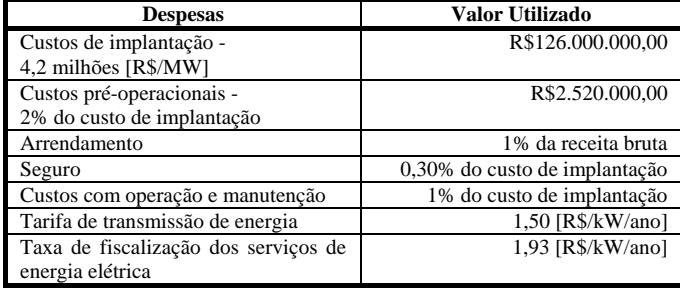

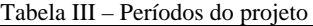

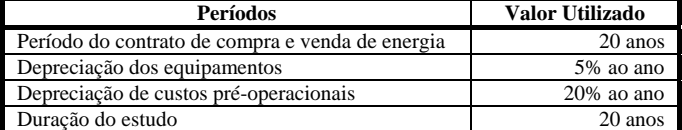

Na Tabela IV são definidos os parâmetros do financiamento fornecidos pelo BNDES [4]. Os impostos que incidem sobre o projeto são apresentados na Tabela V, desde o PIS/PASEP até o IPCA, que foi usado para deflacionar as amortizações e juros do financiamento, assim como as depreciações pré-operacionais e de equipamentos [6, 14].

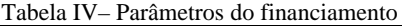

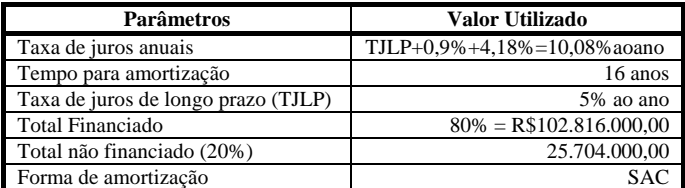

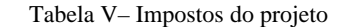

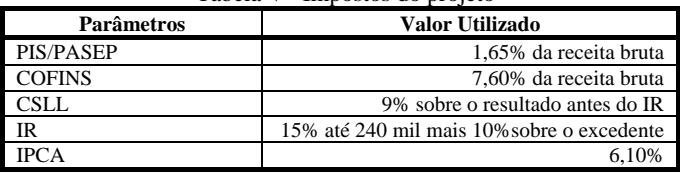

Para trazer para o valor presente as depreciações dos equipamentos  $D_E$  é utilizada (3), onde  $C_I$  é o Custo de Implantação e n é o período considerado:

$$
D_E = (C_I \cdot 0.05) / (I + IPCA)^{n-1}
$$
 (3)

As depreciações dos custos pré-operacionais  $D_{\text{pre-op}}$  foram trazidas ao valor presente usando-se (4):

$$
D_{pr\acute{e}\text{-}op} = (C_{pr\acute{e}\text{-}op} \cdot 0.2) / (1 + IPCA)^{n-l}
$$
 (4)

Onde:

 $C_{\text{pré-op}}$  – Custos pré-operacionais.

Nos cálculos em relação ao financiamento do projeto pelo Sistema de Amortização Constante (SAC) foram usadas as seguintes equações:

*Amortização = Valor Financiado/Período da amortização* (5)

$$
Juros = Saldo Devedor x Taxa de Juros
$$
 (6)

$$
Prestação = Amortização + Juros \tag{7}
$$

*Saldo Devedor Final = Saldo Devedor – Amortização* (8)

$$
Amortização Descontada (valor presente) = (9)
$$
  
Amortização/(1+IPCA)<sup>n-1</sup>

*Juros Descontados(valor presente)* = *Juros*/ $(I + IPCA)^{n-1}$  (10)

#### **IV. RESULTADOS**

Nas Tabelas VI e VII são apresentados os valores calculados para as depreciações dos equipamentos (20 anos) e dos custos pré-operacionais trazidos a valor presente.

Na Tabela VIII são apresentados os cálculos relativos ao financiamento do projeto utilizando SAC. A remuneração do capital próprio (juros TJLP e SAC) é mostrada na Tabela IX.

Tabela VI – Depreciação dos equipamentos (valor presente)

| Ano | Depreciação Equipamentos |
|-----|--------------------------|
|     |                          |
|     | R\$6.300.000,00          |
|     | R\$5.937.794,53          |
|     |                          |
| 17  | R\$2.442.836,54          |
| 18  | R\$2.302.390,70          |
| 19  | R\$2.170.019,51          |
| ንበ  | R\$2.045.258,73          |

Tabela VII – Depreciação dos custos pré-operacionais (valor presente)

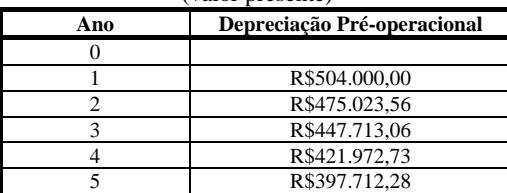

Tabela VIII–Financiamento do projeto utilizando o SAC

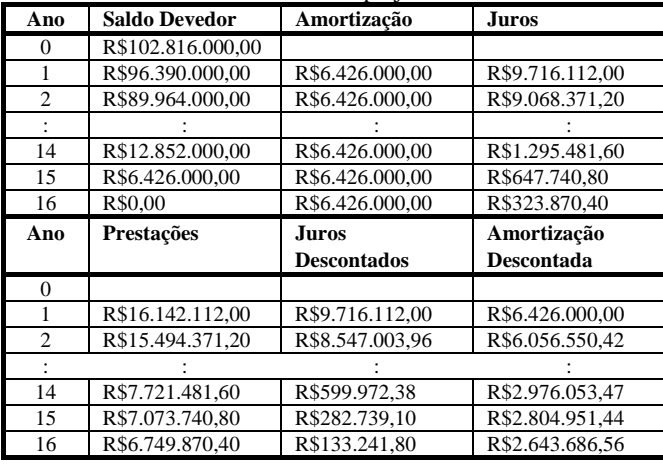

Tabela IX – Remuneração do capital próprio

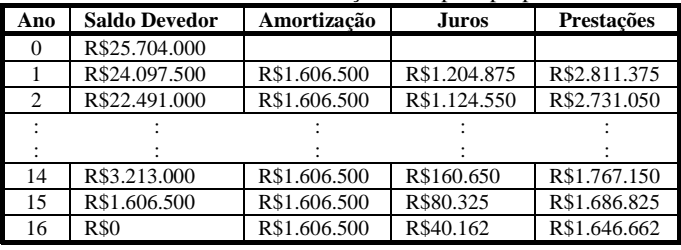

Utilizando todos os valores calculados nas tabelas anteriores, foi feita a planilha do Demonstrativo de Resultado do Exercício, Tabela X. Na Tabela XI foi apresentado o Fluxo de Caixa Descontado.

## **V. DISCUSSÃO**

Na análise das Tabelas X e XI, verifica-se que a TIR foi de -3,26%. Uma TIR negativa implica que o projeto não é viável, pelo menos não com os parâmetros usados neste estudo. Assim são necessárias políticas públicas de incentivo, como o PROINFA, para que projetos como o proposto sejam viáveis economicamente. Uma opção interessante para reduzir parte do valor do investimento é a adoção de subsídios financiados por fundos públicos de incentivo pelo

governo, para que haja uma maior participação das fontes renováveis de energia na matriz energética brasileira.

Os custos de implantação do parque eólico causam um grande impacto na análise de viabilidade do projeto. O valor fornecido pelo fabricante foi de R\$4,2/MW instalado, com a melhoria da tecnologia os custos iniciais de uma planta eólica poderiam ser de R\$3,4 milhões/MW instalado gerando uma economia de 24 milhões de reais nestes custos [11].

O Fator de Capacidade (FC) do projeto, de 40,75%, pode ser considerado bom para pois a faixa possível para esse parâmetro está entre 20 e 45% [7]. Um aumento do FC implica no avanço tecnológico das turbinas eólicas, o que pode acontecer se o poder público incentivar o desenvolvimento da indústria de aerogeradores.

Os custos de operação e manutenção podem ser reduzidos, se forem utilizados programas de manutenção preventiva e preditiva eficazes. Estes custos, porém, não possuem tanto impacto na análise da viabilidade pois representam apenas 1% sobre os custos de implantação do parque eólico.

Em relação à tarifa de energia, não é fácil de melhorar o valor de R\$100,00 por MWh, pois esse parâmetro é definido pelos leilões de energia e dependem muito da concorrência. Um aumento dessa tarifa vai depender da conscientização das empresas do quanto às fontes renováveis e limpas de energia são importantes para o desenvolvimento sustentável do país. Estas empresas podem, portanto, comprar essa energia a um preço maior de forma voluntária, para que essas fontes possam substituir as poluentes e não renováveis.

Já em relação aos juros do financiamento, a sua redução é totalmente dependente do apoio governamental às fontes renováveis de energia. A tendência é que esses juros fiquem menores com o passar dos anos, para que projetos como o do parque eólico na região do TM e AP sejam cada vez mais atrativos para os empreendedores.

## **VI. CONCLUSÕES**

Observando o Atlas Eólico do Triângulo Mineiro, concluise que algumas regiões possuem velocidade média anual do vento próxima a 8m/s ( a 100 metros de altura) [3]. O único local com uma constância dessa velocidade ao longo de uma faixa maior de terreno é a área do município de Sacramento.

A instalação do parque eólico na região de Sacramento só é viável com o apoio do poder público, para os parâmetros e características utilizadas neste estudo. A TIR apresentou o valor de -3,26%, o que significa que o empreendedor teria prejuízo.

O investimento em energia eólica também influencia na complementaridade entre as gerações eólicas e hídricas no estado de MG, pois nos períodos de menor chuva a incidência dos ventos é maior. Vale ressaltar também que a região do TM e AP possui o quarto maior potencial de geração de energia eólica de MG [3].

O investimento em energias renováveis é mais importante a cada dia, e cabe ao governo brasileiro dar atrativos a esse tipo de investimento, como diminuir a taxa de juros do financiamento e incentivar o desenvolvimento da indústria de aerogeradores, para que a energia eólica seja, cada vez mais, uma parte importante da matriz energética brasileira.

|                   |                                     | Ano       | $\bf{0}$ |            | $\overline{2}$ | 3            | 9         | 10        | 11        | 18        | 19        | 20        |
|-------------------|-------------------------------------|-----------|----------|------------|----------------|--------------|-----------|-----------|-----------|-----------|-----------|-----------|
|                   | Tarifa de Energia                   | 100       |          | 100        | 100            | 100          | 100       | 100       | 100       | 100       | 100       | 100       |
|                   | <b>Demonstrativo dos Resultados</b> |           |          |            |                |              |           |           |           |           |           |           |
|                   | Receita Bruta                       | 9.972.313 |          | 9.972.313  | 9.972.313      | 9.972.313    | 9.972.313 | 9.972.313 | 9.972.313 | 9.972.313 | 9.972.313 | 9.972.313 |
| $\left( -\right)$ | Impostos sobre receita bruta        | 9.25%     |          | 922.439    | 922.439        | 922.439      | 922.439   | 922.439   | 922.439   | 922.439   | 922.439   | 922.439   |
|                   | <b>PIS/PASEP</b>                    | .65%      |          | 164.543    | 164.543        | 164.543      | 164.543   | 164.543   | 164.543   | 164.543   | 164.543   | 164.543   |
|                   | <b>COFINS</b>                       | 7.60%     |          | 757.895    | 757.895        | 757.895      | 757.895   | 757.895   | 757.895   | 757.895   | 757.895   | 757.895   |
| $(-)$             | Receita operacional                 |           |          | 9.049.874  | 9.049.874      | 9.049.874    | 9.049.874 | 9.049.874 | 9.049.874 | 9.049.874 | 9.049.874 | 9.049.874 |
| $(-)$             | Despesas operacionais               |           |          | 8.644.623  | 8.253.441      | 7.884.749    | 5.763.615 | 5.538.071 | 5.325.494 | 4.143.013 | 4.010.642 | 3.885.881 |
|                   | <b>Taxa ANEEL-TFSEE</b>             | 57,900    |          | 57.900     | 57.900         | 57.900       | 57.900    | 57.900    | 57,900    | 57.900    | 57.900    | 57.900    |
|                   | Taxa transporte energia             | 45.000    |          | 45.000     | 45.000         | 45,000       | 45.000    | 45.000    | 45.000    | 45.000    | 45.000    | 45.000    |
|                   | Operação e Manutenção               | $1.00\%$  |          | 1.260.000  | 1.260.000      | 1.260.000    | 1.260.000 | .260.000  | 1.260.000 | 1.260.000 | 1.260.000 | 1.260.000 |
|                   | Seguro                              | $0.30\%$  |          | 378,000    | 378,000        | 378,000      | 378.000   | 378,000   | 378,000   | 378,000   | 378,000   | 378,000   |
|                   | Arrendamento do terreno             | .00%      |          | 99.723     | 99.723         | 99.723       | 99.723    | 99.723    | 99.723    | 99.723    | 99.723    | 99.723    |
|                   | Depreciação Equipamentos            | 20 anos   |          | 6.300.000  | 5.937.794      | 5.596.413    | 3.922.992 | 3.697.448 | 3.484.871 | 2.302.390 | 2.170.019 | 2.045.258 |
|                   | Depreciação custos pré-operacionais | 5 anos    |          | 504.000    | 475.023        | 447.713      |           |           |           |           |           |           |
| $(=)$             | <b>Resultado operacional</b>        |           |          | 405.251    | 796.433        | 1.165.125    | 3.286.259 | 3.511.803 | 3.724.380 | 4.906.861 | 5.039.232 | 5.163.993 |
| $(-)$             | <b>Despesas Financeiras</b>         |           |          | 10.920.987 | 9.671.553      | 8.524.435    | 3.385.699 | 2.762.890 | 2.193.127 | $\bf{0}$  |           | $\bf{0}$  |
|                   | Remuneração Capital Próprio         | 5,00%     |          | 1.204.875  | 1.124.550      | 1.044.225    | 562.275   | 481.950   | 401.625   | $\Omega$  |           | $\bf{0}$  |
|                   | Juros do Financiamento              | 10,08%    |          | 9.716.112  | 8.547.003      | 7.480.210    | 2.823.424 | 2.280.940 | .791.502  | 0         |           | 0         |
| $($ =)            | Resultado antes do IR               |           |          | 10.515.735 | 8.875.120      | 7.359.310    | 99.440    | 748.912   | 1.531.253 | 4.906.861 | 5.039.232 | 5.163.993 |
| $(-)$             | <b>Impostos</b>                     |           |          | 0          | $\mathbf{0}$   | 0            | $\bf{0}$  | 230.630   | 496.626   | 1.644.332 | 1.689.338 | 1.731.757 |
|                   | <b>IRPJ</b>                         | 15%       |          | 0          | $\bf{0}$       | $\bf{0}$     | $\bf{0}$  | 112.336   | 229.687   | 736.029   | 755.884   | 774.598   |
|                   | <b>Adicional IRPJ</b>               | 10%       |          | 0          | $\bf{0}$       | 0            | $\bf{0}$  | 50.891    | 129.125   | 466.686   | 479.923   | 492.399   |
|                   | CSLL                                | 9%        |          | 0          | $\bf{0}$       | $\mathbf{0}$ | $\theta$  | 67.402    | 137.812   | 441.617   | 453.530   | 464.759   |
| $(-)$             | Resultado Liquido Final             |           |          | 10.515.735 | 8.875.120      | 7.359.310    | 99.440    | 518.282   | 1.034627  | 3.262.528 | 3.349.893 | 3.432.235 |

**Tabela X – Demonstrativo de Resultado de Exercício (Valores em milhões de Reais)** 

**Tabela XI – Fluxo de Caixa Descontado (Valores em milhões de Reais)** 

|       |                                | Ano |             |            |            |            |            | 10         |            | 18         | 19                    | 20        |
|-------|--------------------------------|-----|-------------|------------|------------|------------|------------|------------|------------|------------|-----------------------|-----------|
|       |                                |     |             |            |            |            |            |            |            |            |                       |           |
|       | Resultado Liquido              |     |             | 10.515.735 | 8.875.120  | 359,310    | 99.440     | 518.282    | 1.034.627  | 3.262.528  | 3.349.893             | 3.432.235 |
| $(+)$ | Depreciação                    |     |             | 6.300,000  | 5.937.794  | 5.596.413  | 3.922.992  | 3.697.448  | 3.484.871  | 2.302.390  | 2.170.019             | 2.045.258 |
| $(+)$ | <b>Custos Pré-operacionais</b> |     |             | 504.000    | 475.023    | 447,713    |            |            |            |            |                       |           |
| $(+)$ | Remuneração do Capital Próprio |     |             | .204.875   | 1.124.550  | 1.044.225  | 562.275    | 481.950    | 401.625    |            |                       |           |
| $(+)$ | Financiamento                  |     | 102.816.000 |            |            |            |            |            |            |            |                       |           |
|       | Amortização do Financiamento   |     |             | 6.426.000  | 6.056.550  | 5.708.341  | 4.001.452  | 3.771.397  | 3.554.568  |            |                       |           |
|       | Investimento                   |     | 128,520,000 |            |            |            |            |            |            |            |                       |           |
|       | Fluxo de Caixa Liquido         |     | 25,704,000  | 8.932.860  | 7.394.302  | 5,979,300  | 384.374    | 926.283    | 1.366.554  | 5.564.918  | 5.519.912             | 5.477.494 |
|       | Saldo Acumulado                |     | 25,704,000  | 34.636.860 | 42.031.162 | 48.010.463 | 60.018.171 | 59.091.888 | 57.725.333 | 34.471.005 | 28.951.092 23.473.598 |           |

**TIR**  $-3,26%$ 

## **REFERÊNCIAS**

- [1] Amarante et al. "*Complementaridade Sazonal dos Regimes Hidrológico e Eólico no Brasil*", DEWI Magazine Nr. 19, Pag 79-86, August 2001.
- [2] ANEEL. Agência Nacional de Energia Elétrica. "*Resolução Normativa Nº 77, de 18 de Agosto de 2004: Taxa de utilização dos sistemas de transmissão*". Brasília: ANEEL, 2011b. Acessado em 21/02/13, em: <http://www.aneel.gov.br/cedoc/bren2004077.pdf>
- [3] Amarante, O. A. C. do; Silva, F. de J. L. da; Andrade, P. E. P. de "*Atlas eólico: Minas Gerais*" Belo Horizonte, MG: Cemig, 84p.: il., mapas, 2010.
- [4] BNDES. Banco Nacional de Desenvolvimento. "*Financiamento a Empreendimentos: Energias Alternativas."* Rio de Janeiro, 2012. Acesso10/12/12 em: [http://www.bndes.gov.br/SiteBNDES/bndes/bndes\\_pt/In](http://www.bndes.gov.br/SiteBNDES/bndes/bndes_pt/Institucional/Apoio_Financeiro/Produtos/FINEM/energias_alternativas.html) [stitucional/Apoio\\_Financeiro/Produtos/FINEM/energias](http://www.bndes.gov.br/SiteBNDES/bndes/bndes_pt/Institucional/Apoio_Financeiro/Produtos/FINEM/energias_alternativas.html) [\\_alternativas.html](http://www.bndes.gov.br/SiteBNDES/bndes/bndes_pt/Institucional/Apoio_Financeiro/Produtos/FINEM/energias_alternativas.html)
- [5] BRASIL. "*Energia: Matriz energética*." Brasília, 2010. Acessado em 02/01/13, em: [http://www.brasil.gov.br/sobre/economia/energia/matriz](http://www.brasil.gov.br/sobre/economia/energia/matriz-energetica)[energetica](http://www.brasil.gov.br/sobre/economia/energia/matriz-energetica)
- [6] COPEL. Companhia Paranaense de Energia. "*Manual de avaliação técnico-econômica de empreendimentos eólioelétricos*" Instituto de Tecnologia para o Desenvolvimento – LACTEC, Engenharia Eólica. Curitiba, 112p, 2007.
- [7] CRESESB. Centro de Referência para Energia Solar e Eólica Sérgio de Salvo Brito. "*Tutorial de Energia*

*Eólica*." Rio de Janeiro, 2008. Acessado em 02/01/13, em:[http://www.cresesb.cepel.br/content.php?cid=tutorial](http://www.cresesb.cepel.br/content.php?cid=tutorial_eolica) [\\_eolica](http://www.cresesb.cepel.br/content.php?cid=tutorial_eolica)

- [8] ENERCON, "*Wind energy converters. Model E-82 2kW."* Aurich, 2010. Acessado em 15/12/12, em: [http://www.wobben.com.br/upload/catalogo/131600954](http://www.wobben.com.br/upload/catalogo/1316009542.pdf) [2.pdf](http://www.wobben.com.br/upload/catalogo/1316009542.pdf)
- [9] Heldman, K.. "*Gerência de Projetos: Fundamentos: um guia prático para quem quer certificação em gerência de projetos*." Rio de Janeiro, 2011. 319pag, 2011
- [10] Helfert, E. A. "*Técnicas de Análise Financeira: Um guia prático para medir o desempenho dos negócios." 9<sup>a</sup> Edição*." São Paulo, 1997. 415p., 1997.
- [11] JORNAL DA CIÊNCIA. Órgão da Sociedade Brasileira para o Progresso da Ciência. "*Produção de parques eólicos aumentou 216% em três anos."* Rio de Janeiro, 2012. Acessado em 15/12/12, em: <http://www.jornaldaciencia.org.br/Detalhe.jsp?id=84849>
- [12] Martins, J.. O setor Elétrico. "*A Força dos Ventos."* Edição 71. São Paulo, 2011. Acessado em 02/01/13, em: [http://www.osetoreletrico.com.br/web/a](http://www.osetoreletrico.com.br/web/a-revista/edicoes/755-a-forca-dos-ventos.html)[revista/edicoes/755-a-forca-dos-ventos.html](http://www.osetoreletrico.com.br/web/a-revista/edicoes/755-a-forca-dos-ventos.html)
- [13] Nascimento, M. V. G.. et al. Capítulo 4:"*Energia Eólica".*In:Tolmasquim, M. T.. **Fontes Renováveis de Energia no Brasil.** Rio de Janeiro, 515p., 2003.
- [14] PORTAL BRASIL. "*Índice Nacional de Preços ao Consumidor Amplo: IPCA."* Acessado em 21/02/13, em: <http://www.portalbrasil.net/ipca.htm>
- [15] WOBBEN WINDPOWER, ENERCON. Empresa. Sorocaba, 1995. Acessado em 15/12/12, em: <http://www.wobben.com.br/empresa-energia-eolica/>